# uptime

#### New Dashboard Features

Your Uptime.com Dashboard now offers a more comprehensive view of your check types, incidents, downtime, and general performance. With fast access shortcuts to global metrics and color-coded severity levels, this new dashboard increases the visibility of critical check statistics.

See the new features up close in our **Overview of** Dashboard [documentation.](https://support.uptime.com/hc/en-us/articles/115002557925-Overview-of-Dashboard)

> **How Fast is Your Website?** Here's How to Figure That Out

> > uptime

Do you know how fast your website performs? Not how fast it loads, but how responsive your site is to the user's experience?

From repetitive speed testing to evaluating and auditing for performance, this blog is all about equipping your team to run a proper speed test that delivers actionable results.

Read on to see how you can use Uptime.com to gauge your site's performance and see the impact of changes you've made.

#### How Fast is Your [Website?](https://uptime.com/blog/how-fast-is-your-website) Figure it Out Here!

We receive feature requests from our users that motivate us to change for the better.

Is Uptime.com missing functionality that you want to see? Contact us and let us know. [Support@uptime.com](mailto:Support@uptime.com) is always waiting to field your feedback and update you on our feature progress.

# **ED** Support **Documentation Uptime.com Status Contact Support Probe Servers**

Uptime.com rated #1 best overall web [monitoring](https://www.techradar.com/best/best-website-monitoring-software) service

# **techradar.**

### Check Us Out on SourceForge

Uptime.com is now on SourceForge. Be one of the first to review your experience, and share your

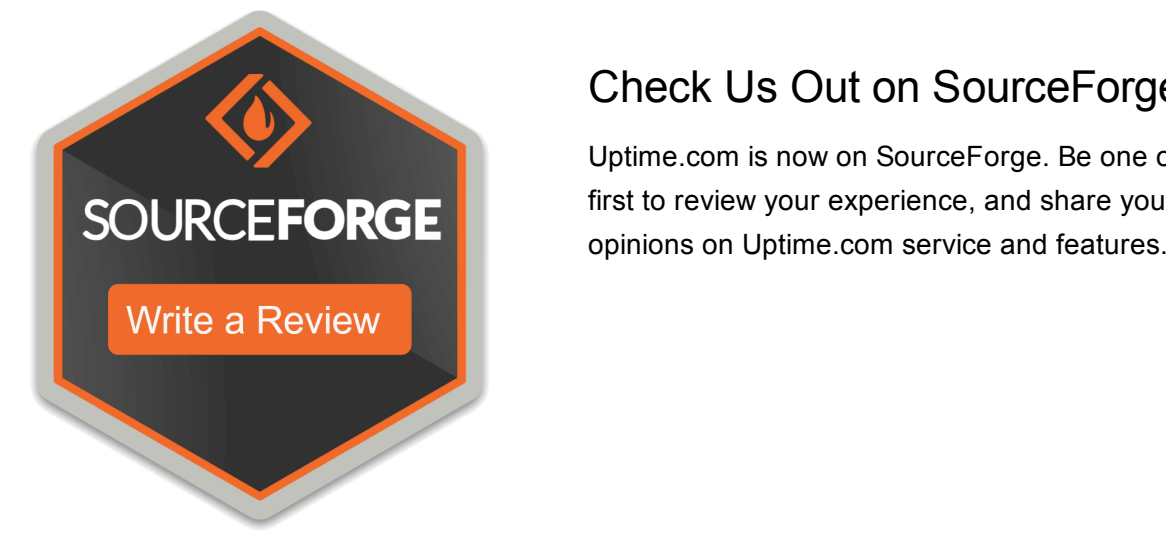

Find the combination of check types you need to protect your website. Does Uptime.com Monitor for Web [Defacement](https://support.uptime.com/hc/en-us/articles/360007436859-Does-Uptime-com-Monitor-for-Web-Defacement)

> Uptime.com 5 Penn Plaza, 19th Floor New York, NY 10001

Our goal is nothing short of the best possible uptime monitoring experience. If you're looking to solve a challenge on your end, [support@uptime.com](mailto:support@uptime.com) is here to help.

Enjoying time away carefree with Uptime.com watching your infrastructure? Marketing teams are hard at work on the next big promotion, so why not create the checks you need now? Set and forget, enjoy some time away with reliable alerts and reporting within our revamped [Dashboard.](https://support.uptime.com/hc/en-us/articles/115002557925-Overview-of-Dashboard) We've brought critical statistics to your fingertips with a whole lot more this month.

## Is Slack Down? What to Do When Productivity Suffers From an Outage

What do you do when there's an outage and you can't communicate with your team?

This month, Slack saw some downtime that disabled the service for a little over an hour.

Uptime.com offers some ideas on alternatives to Slack, and thoughts on how to be the first to know when these critical services go down.

Check out the article below for useful ideas to help keep your team productive and unaffected by the outage.

#### Is Slack [Down?](https://uptime.com/blog/is-slack-down)

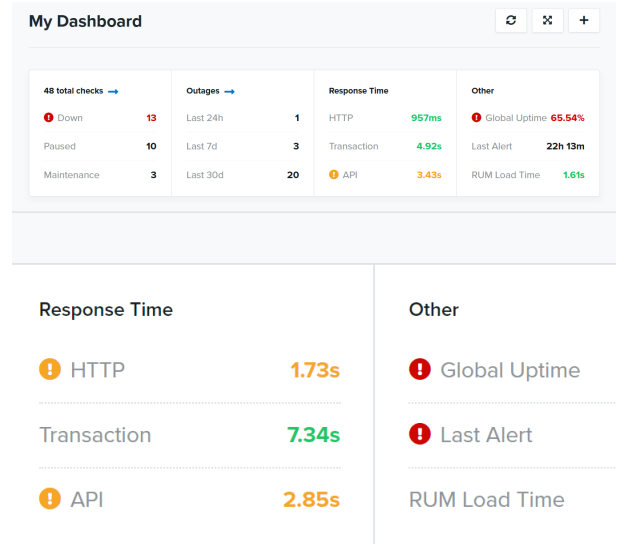

### Using Uptime.com with Load Balancers

Load Balancers have become a crucial lynchpin for site infrastructure, but they can cause some false positives if you've not configured Uptime.com to recognize them. This FAQ entry discusses how load balancers work with Uptime.com, and what you can do if you're unsure of what's triggering downtime.

Using Load Balancers with [Uptime.com](https://support.uptime.com/hc/en-us/articles/360007957439-How-to-Use-Load-Balancers-with-Uptime-com)

How Fast is Your Website, Really?

#### Web Defacement

Did you know Uptime.com can help protect against Web defacement?

#### We Listen to You!

#### Need Help?

Lastly, subscribe to our **[Status](https://status.uptime.com/) Page** to stay updated on maintenance and changes

Cheers,

The Uptime.com Team

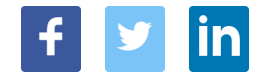